## Soft Token: Logging In to Cash Management

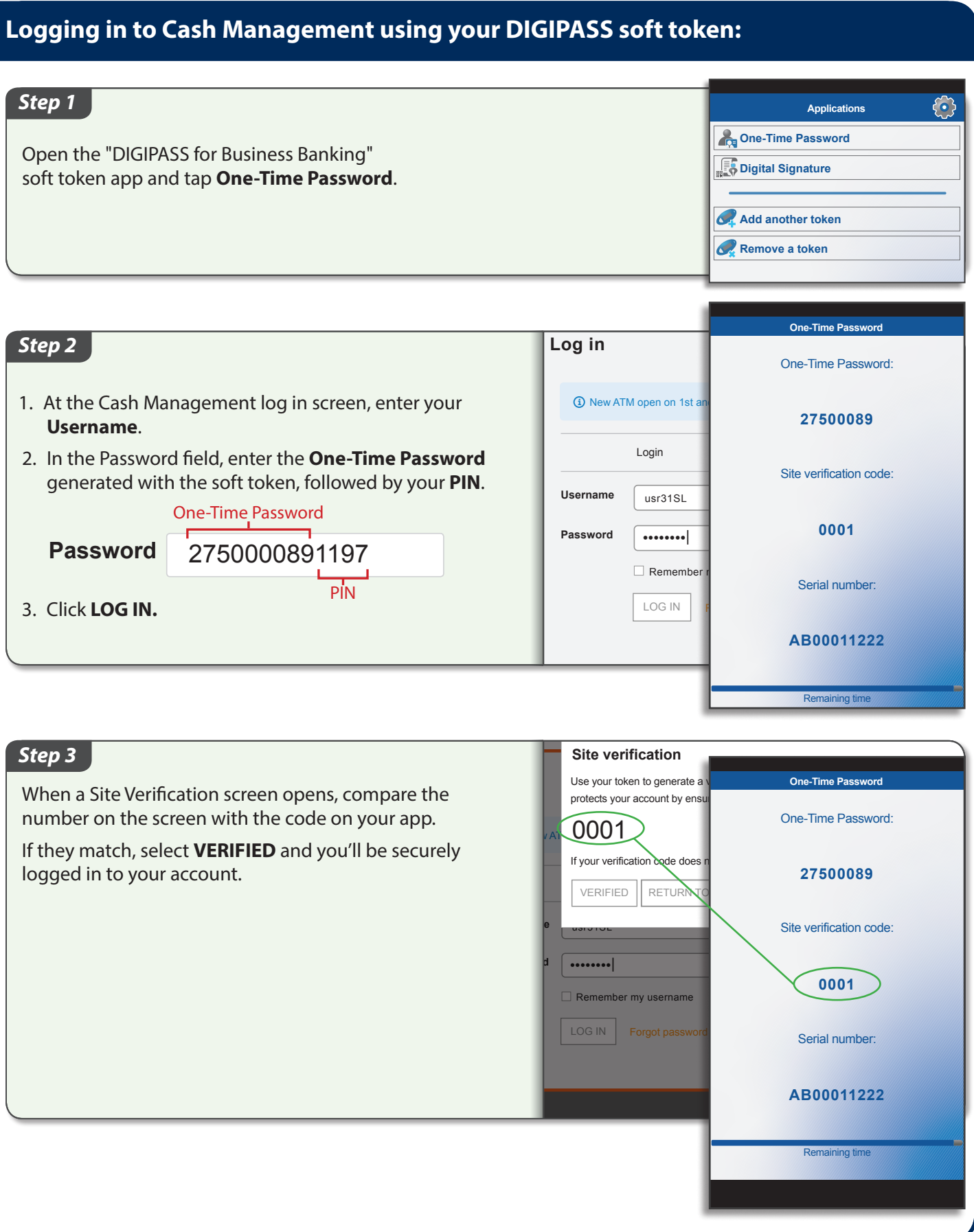